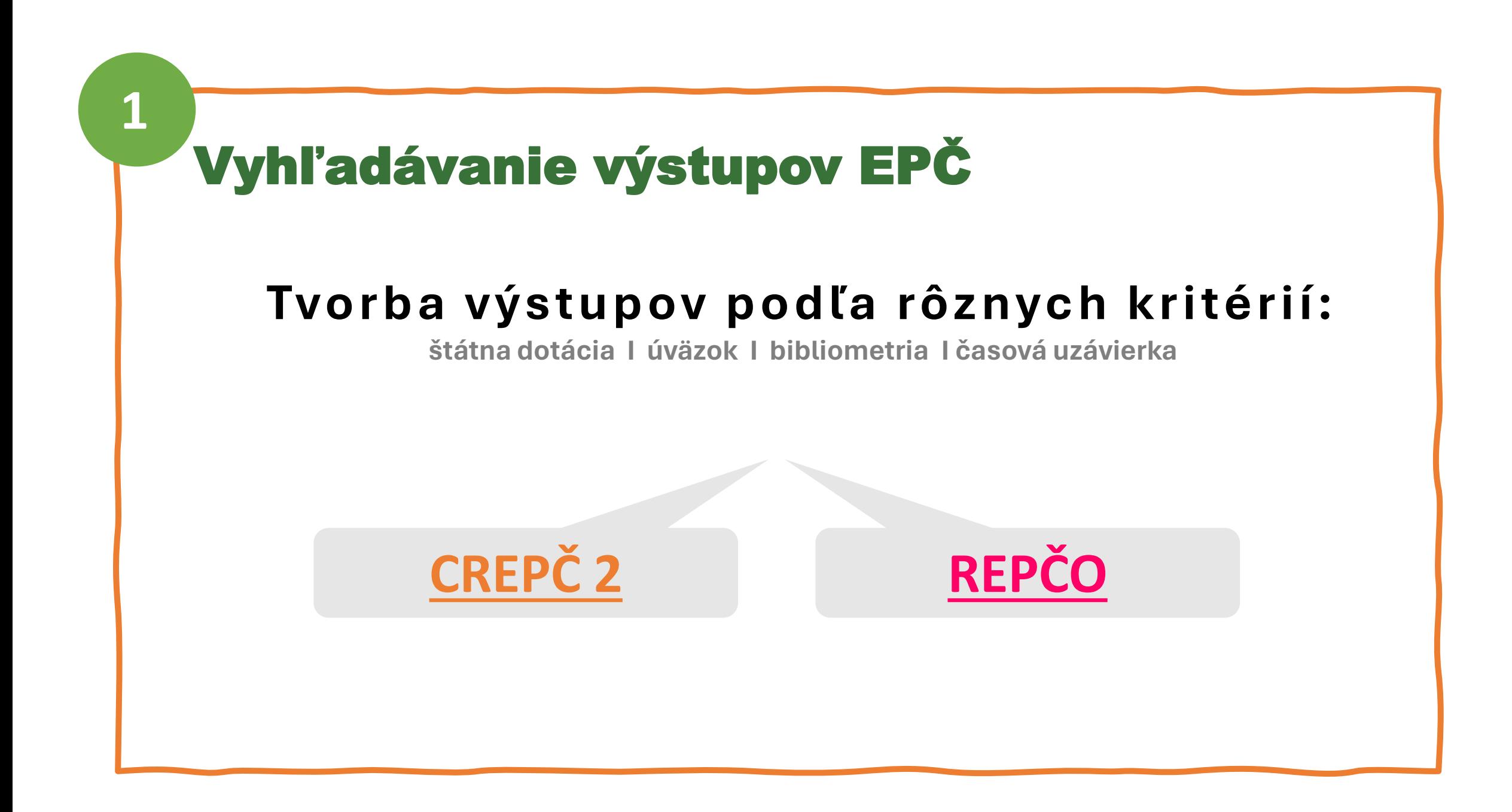

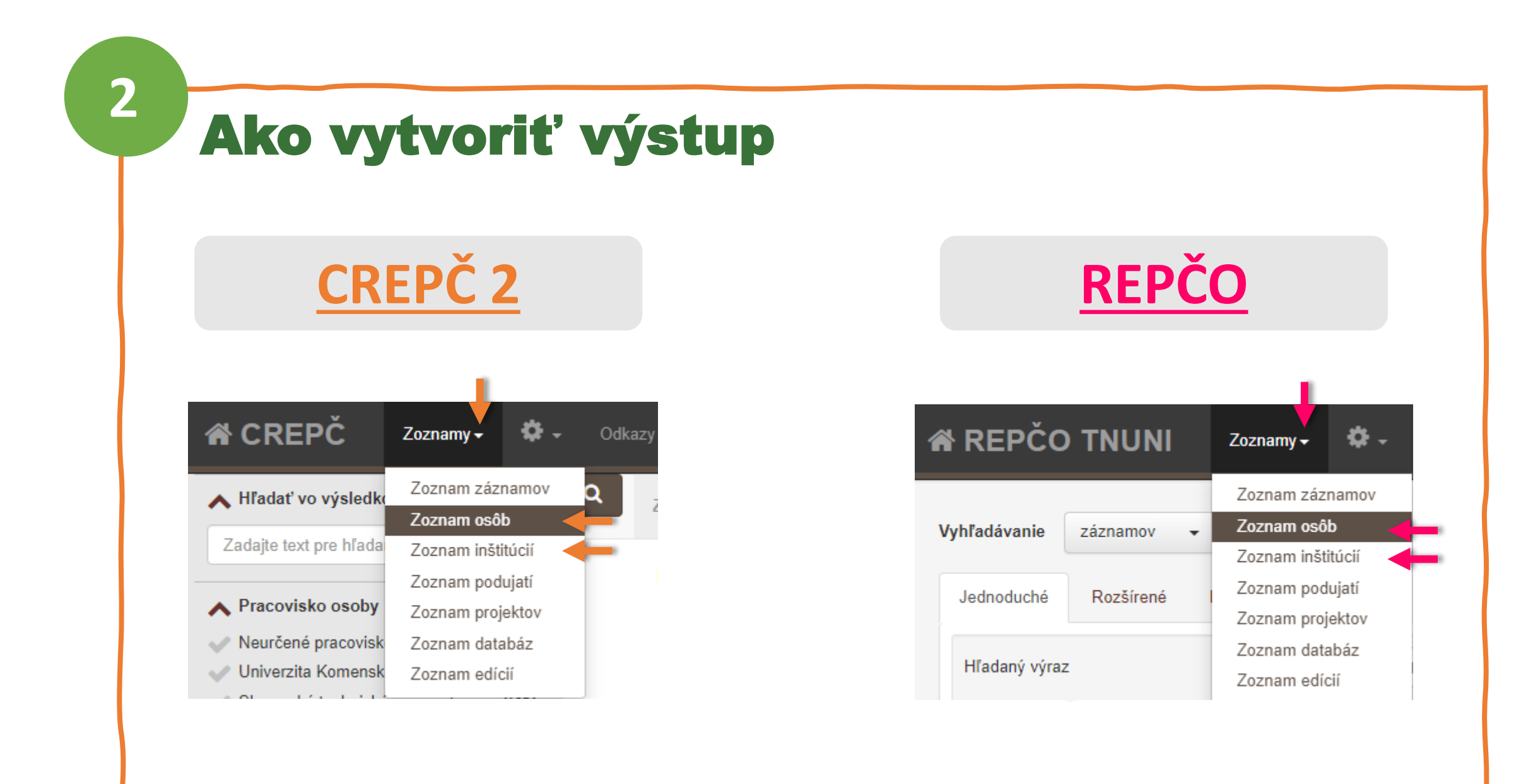

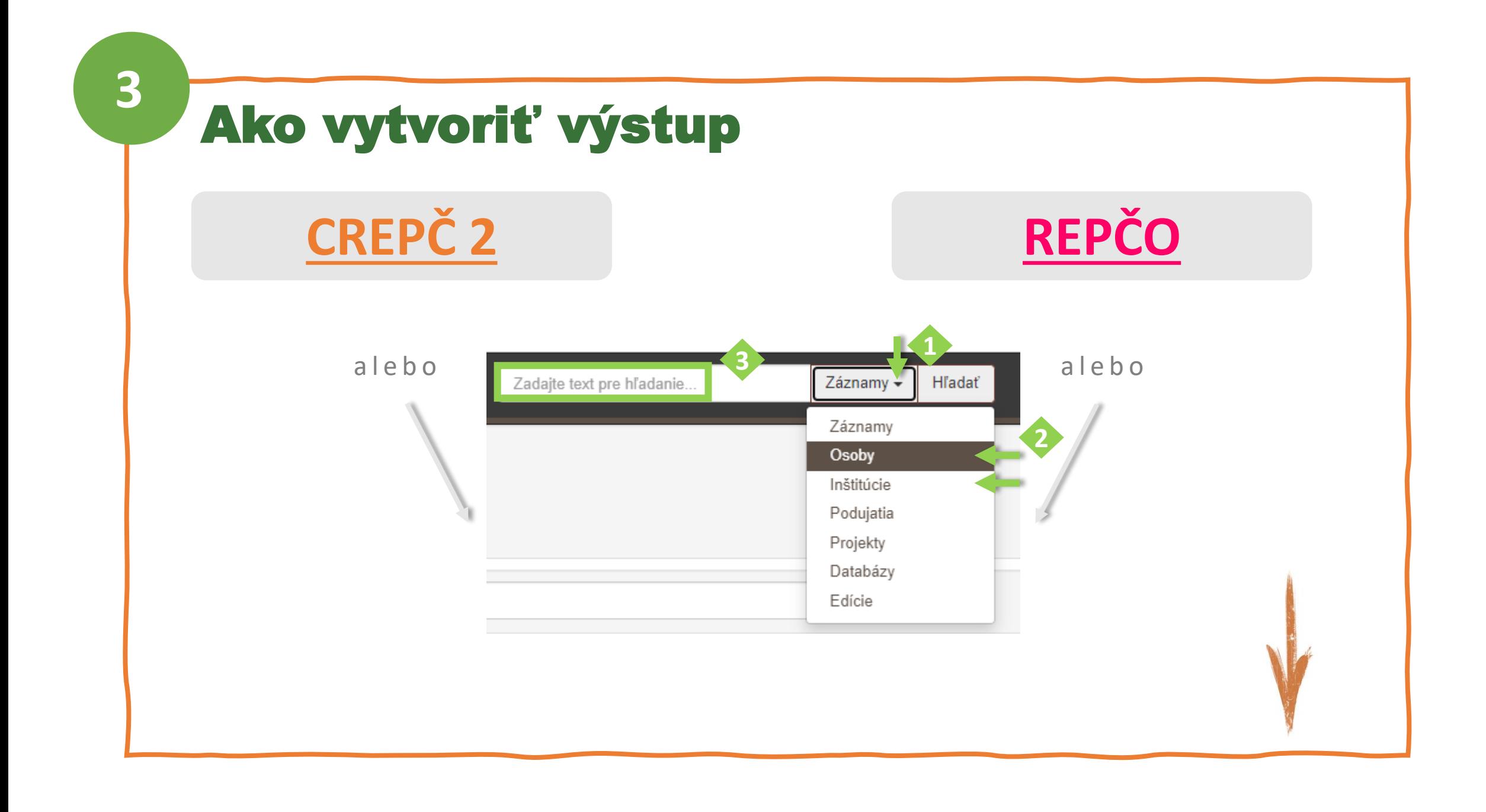

**4**

## Zobrazenie výstupu publikačnej činnosti

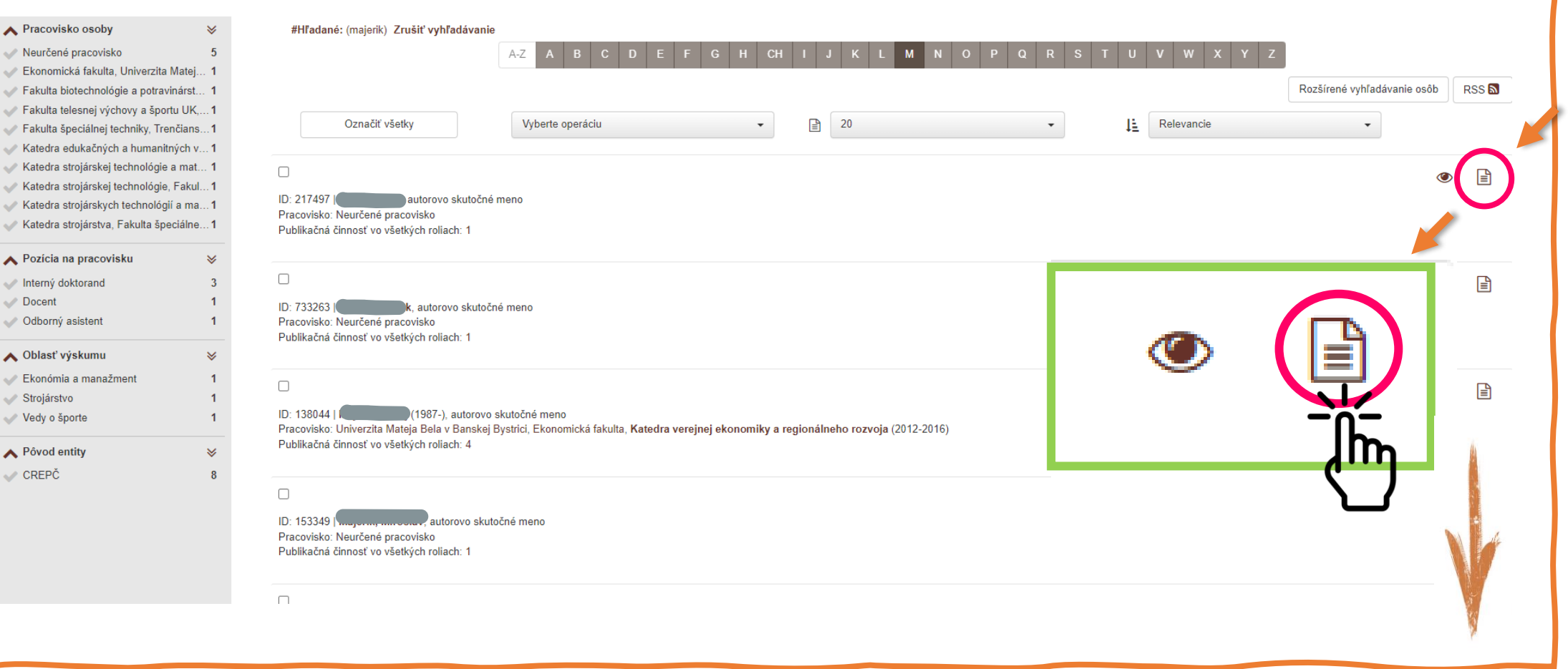

## Nastavenie zostavy (oblasti nastavenia)

**5**

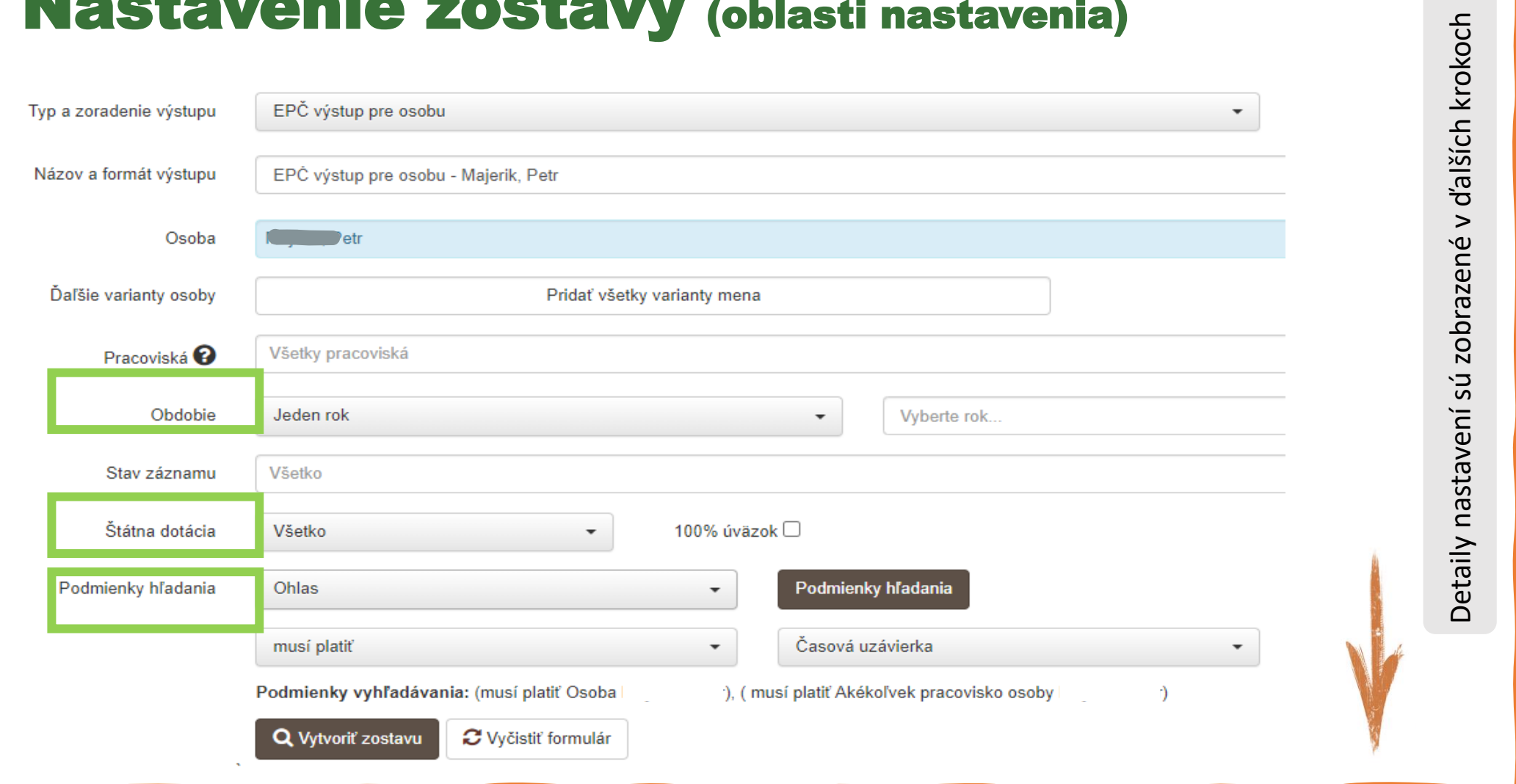

<span id="page-5-0"></span>**6**

## Nastavenie výstupu za konkrétne obdobie

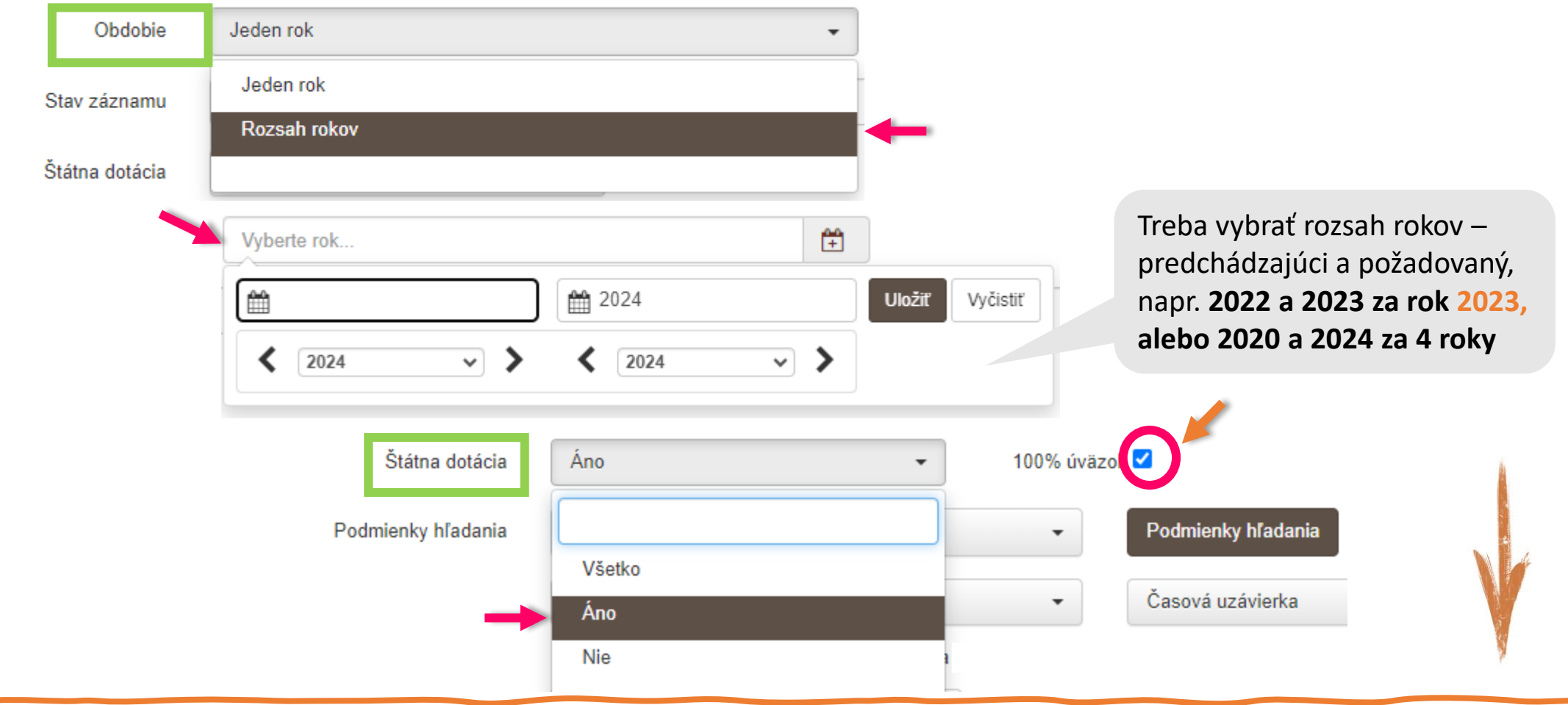

## **<sup>7</sup>** Nastavenie výstupu za aktuálne vykazovacie obdobie (iba v CREPČ 2)

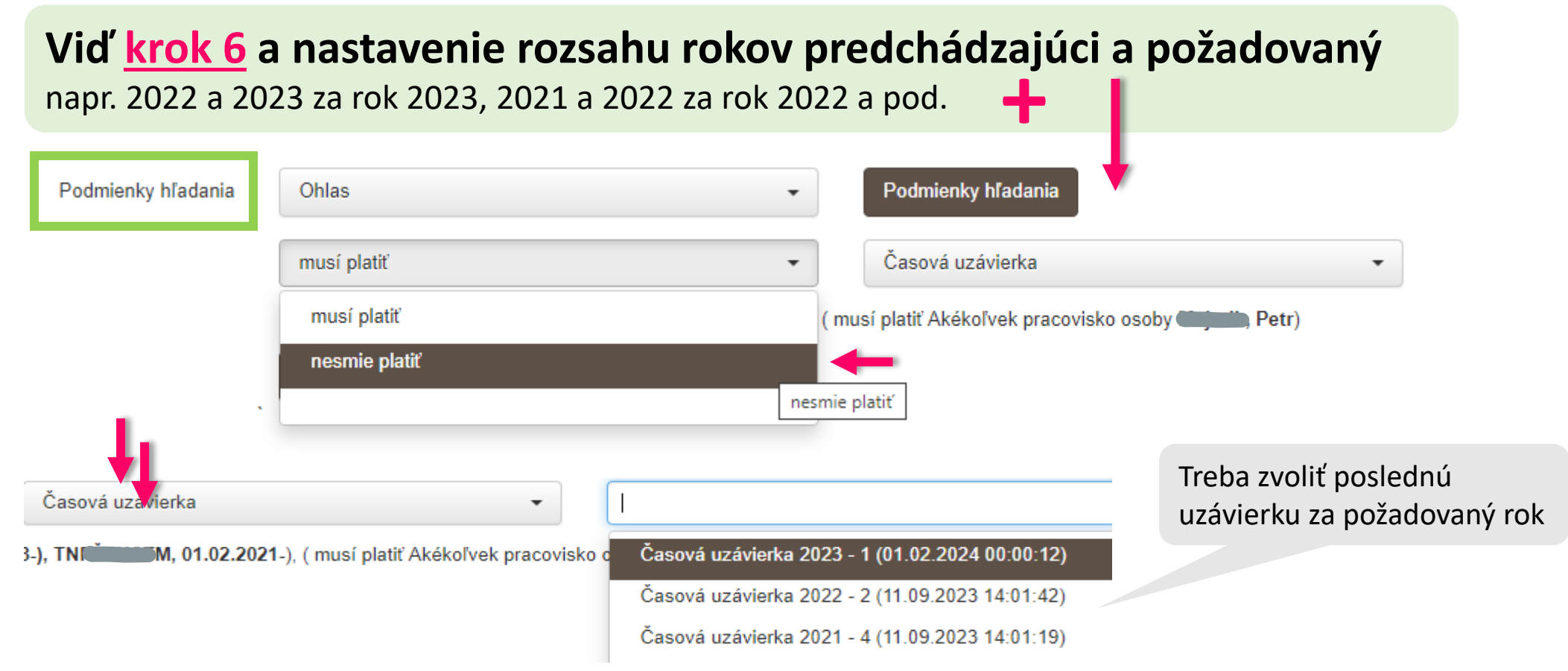

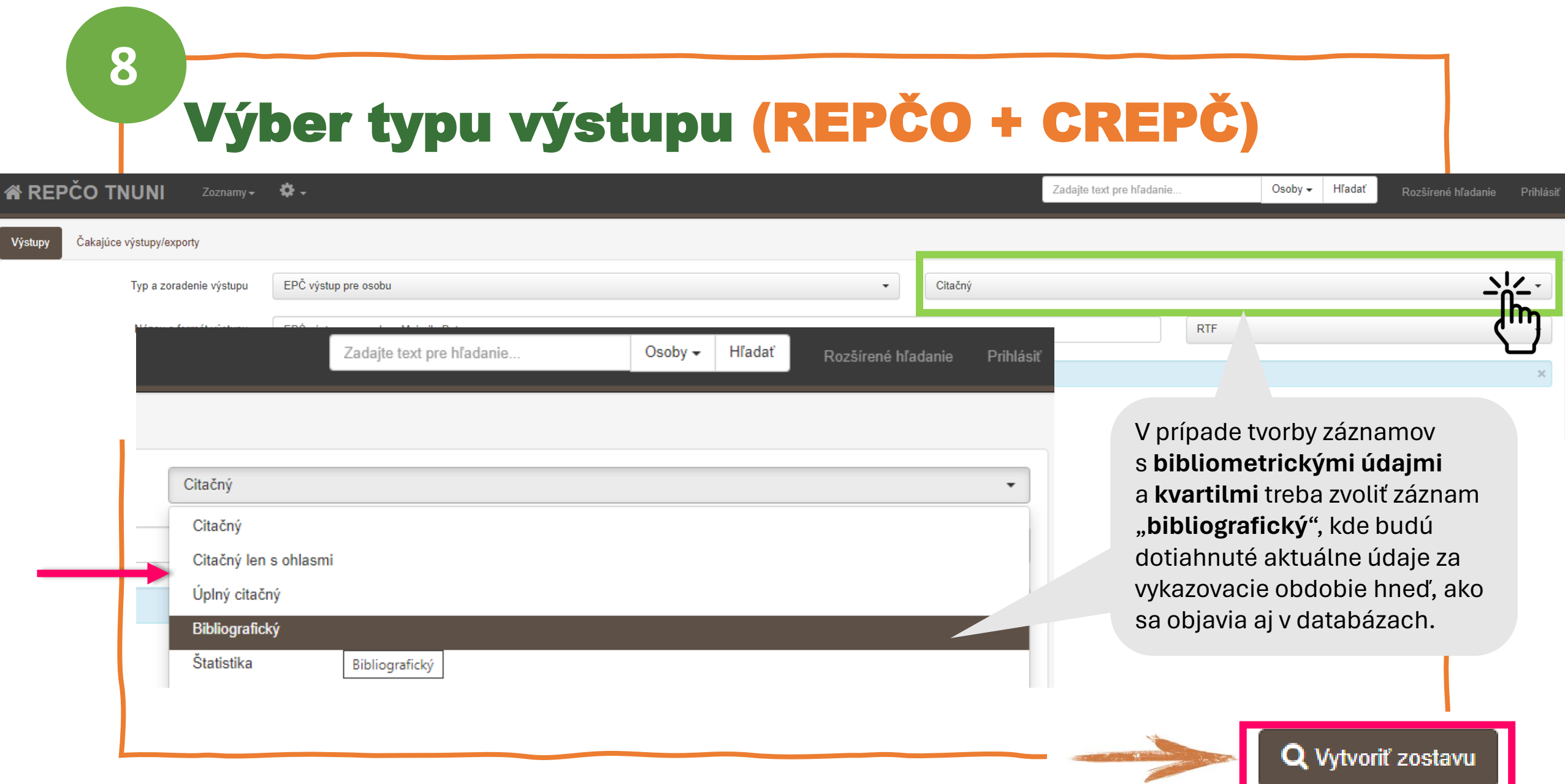

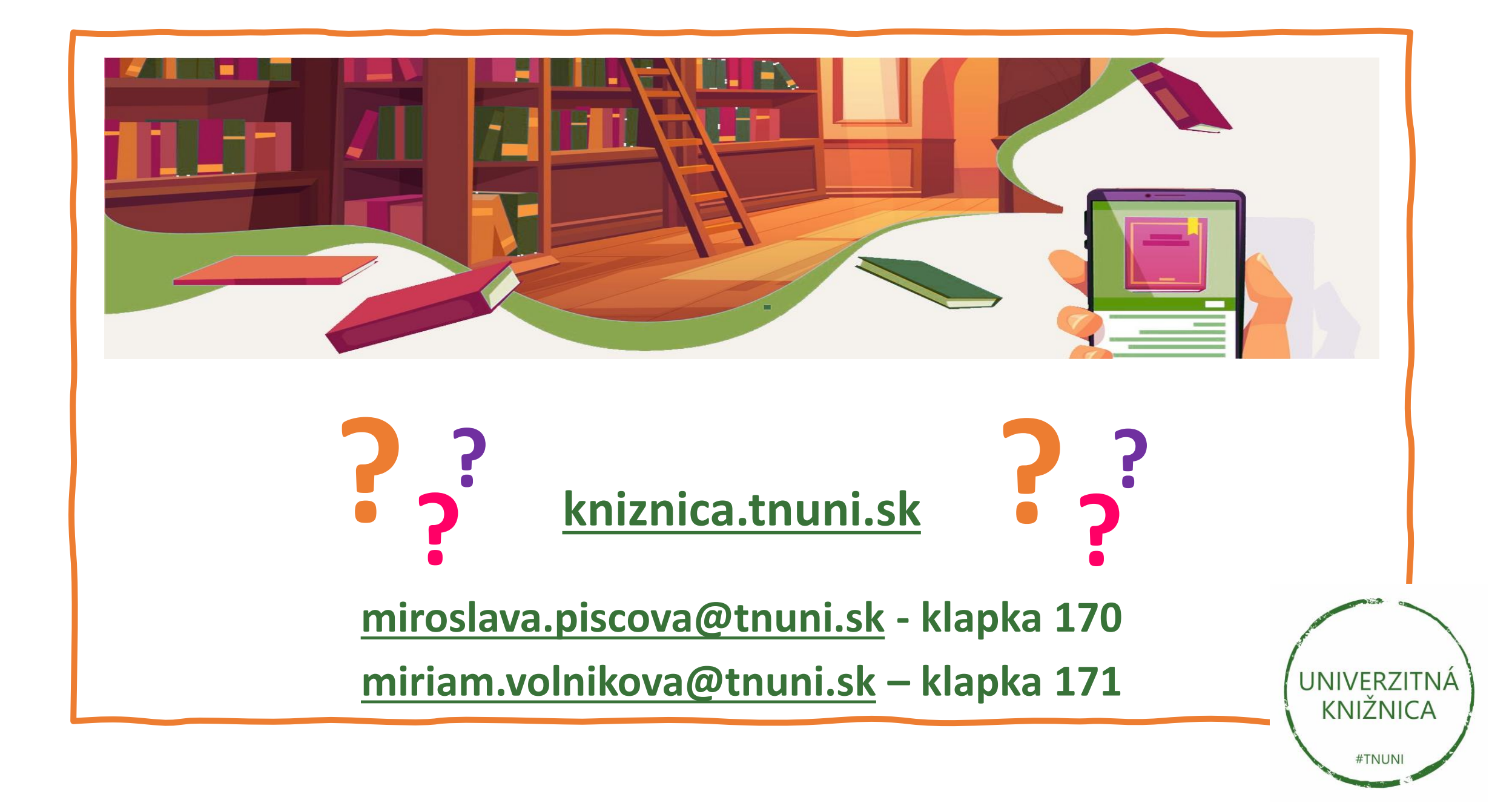